## Chapter 1 Section 2 Adding Decimals

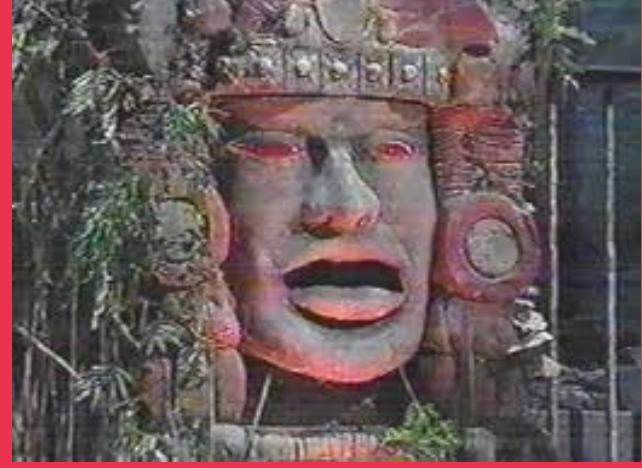

## Adding Decimals

Step #1: Line up the decimal points and the place-value positions, just like when you compare decimals.

Step #2: Add like the decimals were whole numbers.

Sum ----------> Addition

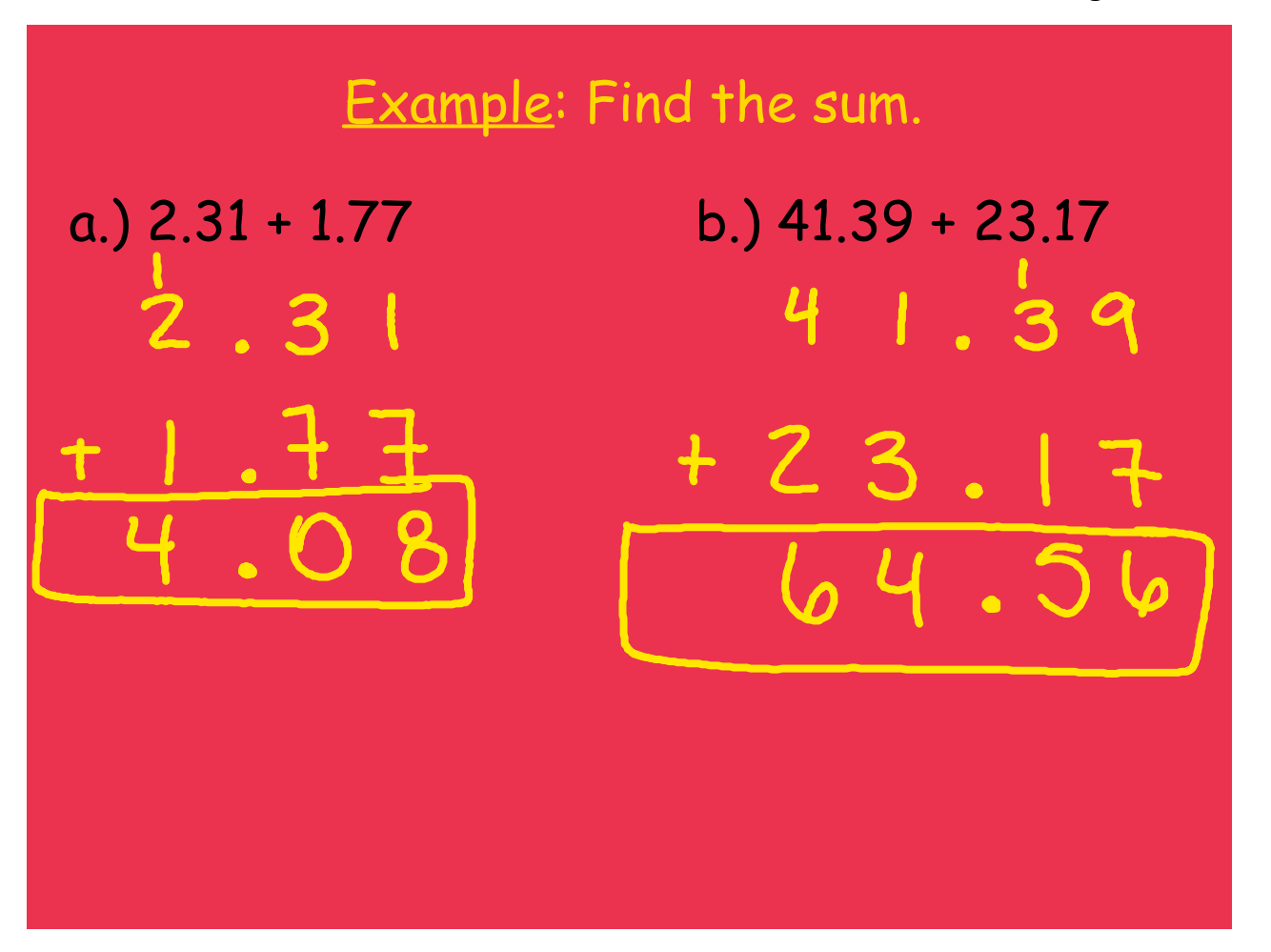

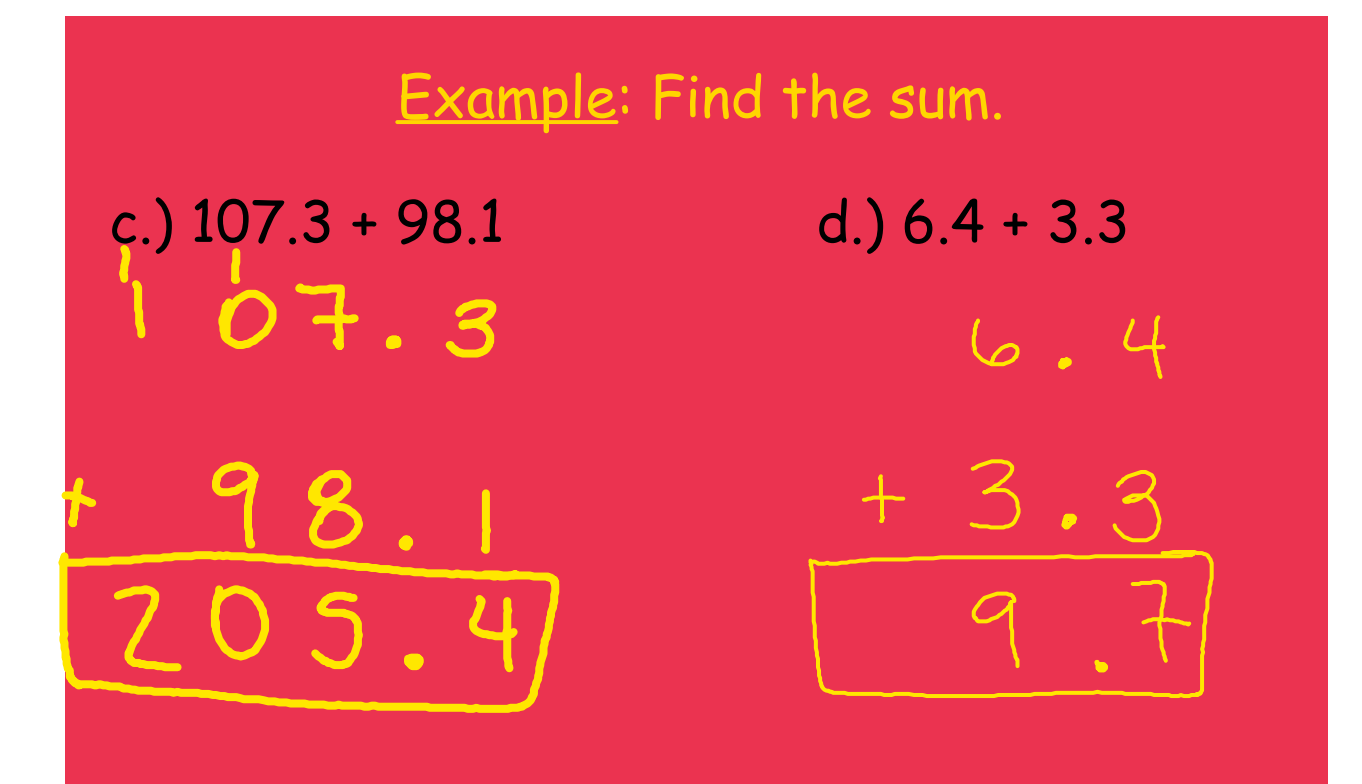

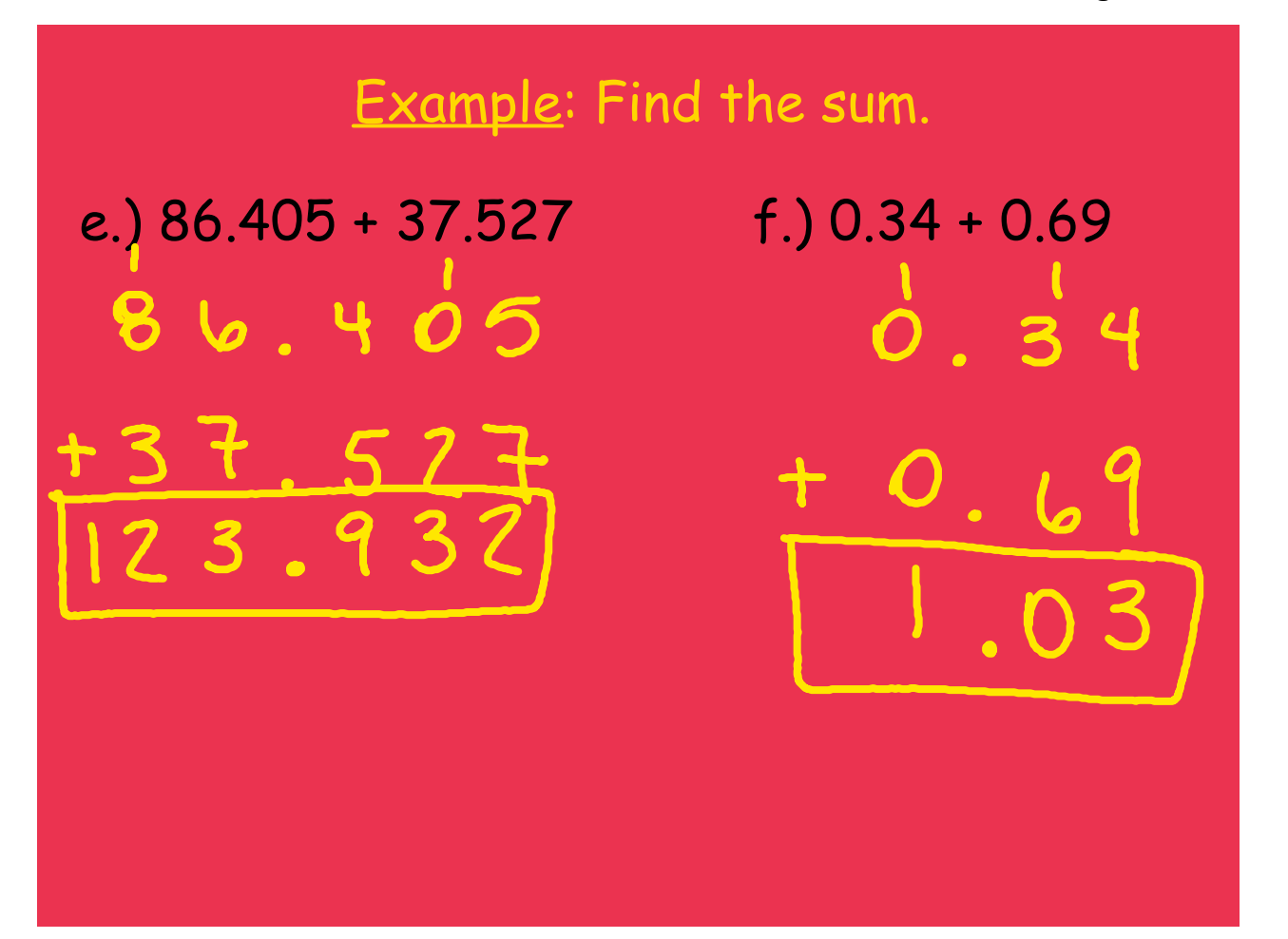

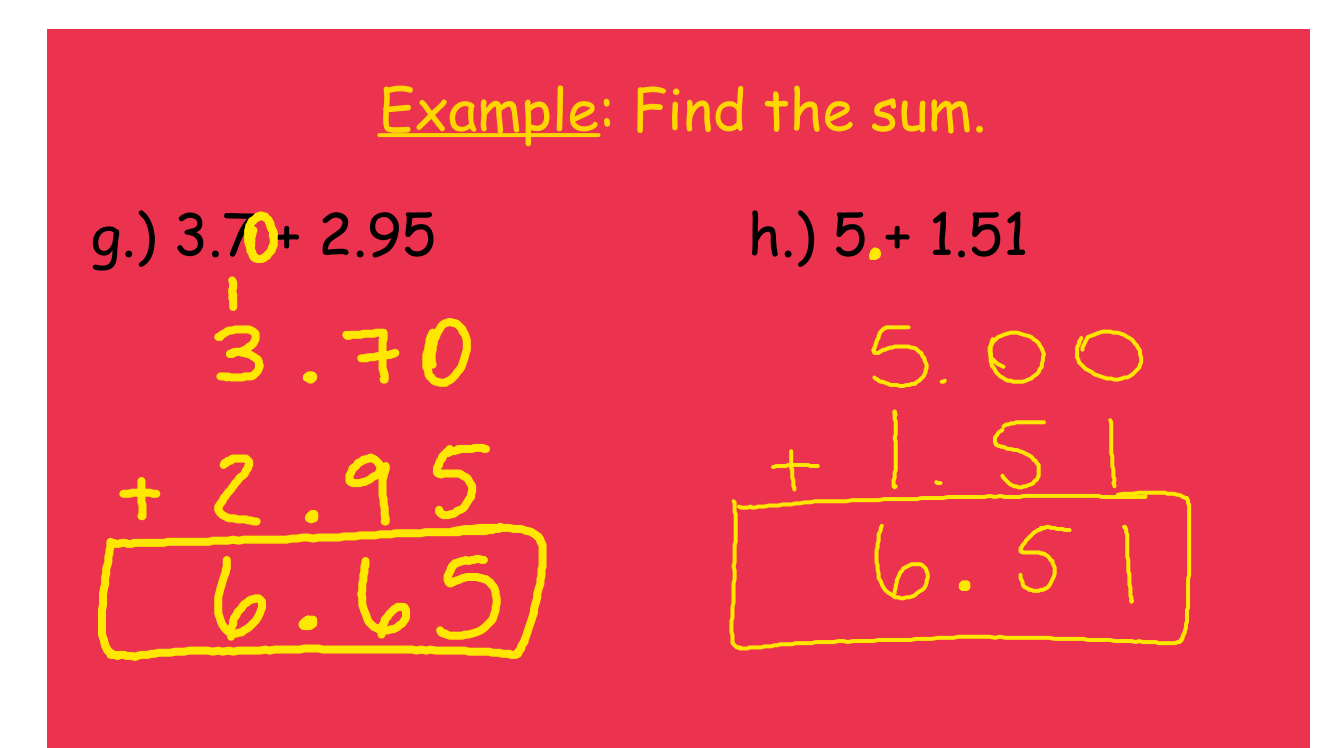

## Example: Find the sum.

i.)  $32.67 + 19.40$  j.)  $42 + 3.96$  $32.67$ 2.0  $\epsilon$ 

42.00  $+3.96$  $45.96$